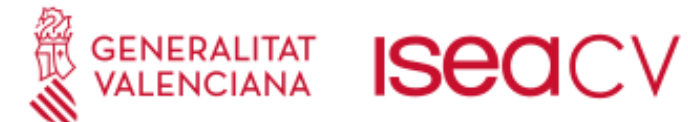

# Manual Inscripció Prova Específica per a persones Sense Requisits Acadèmics

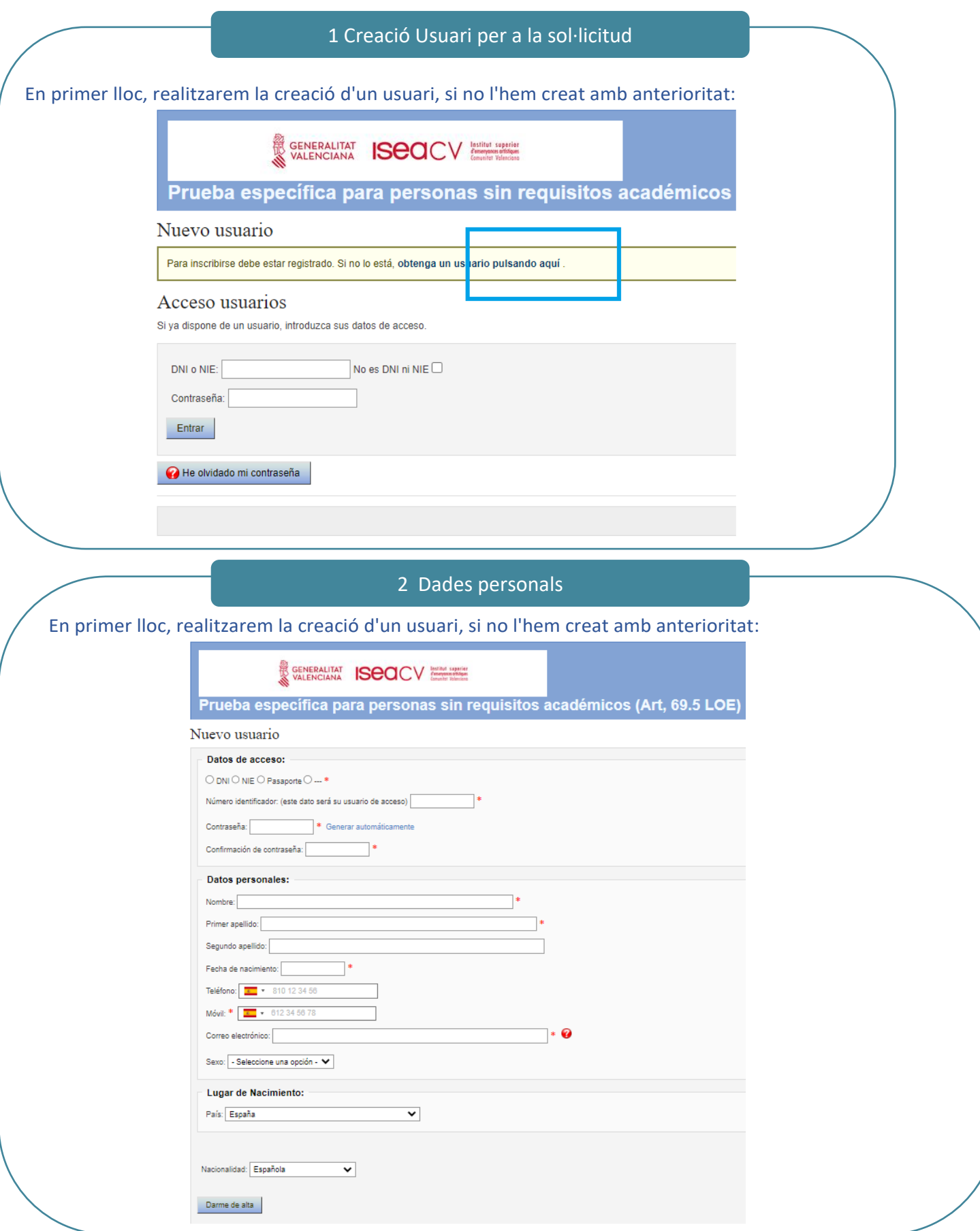

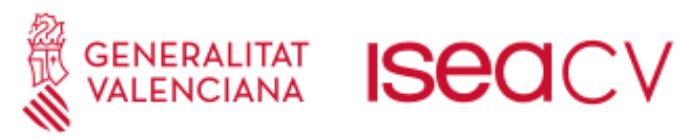

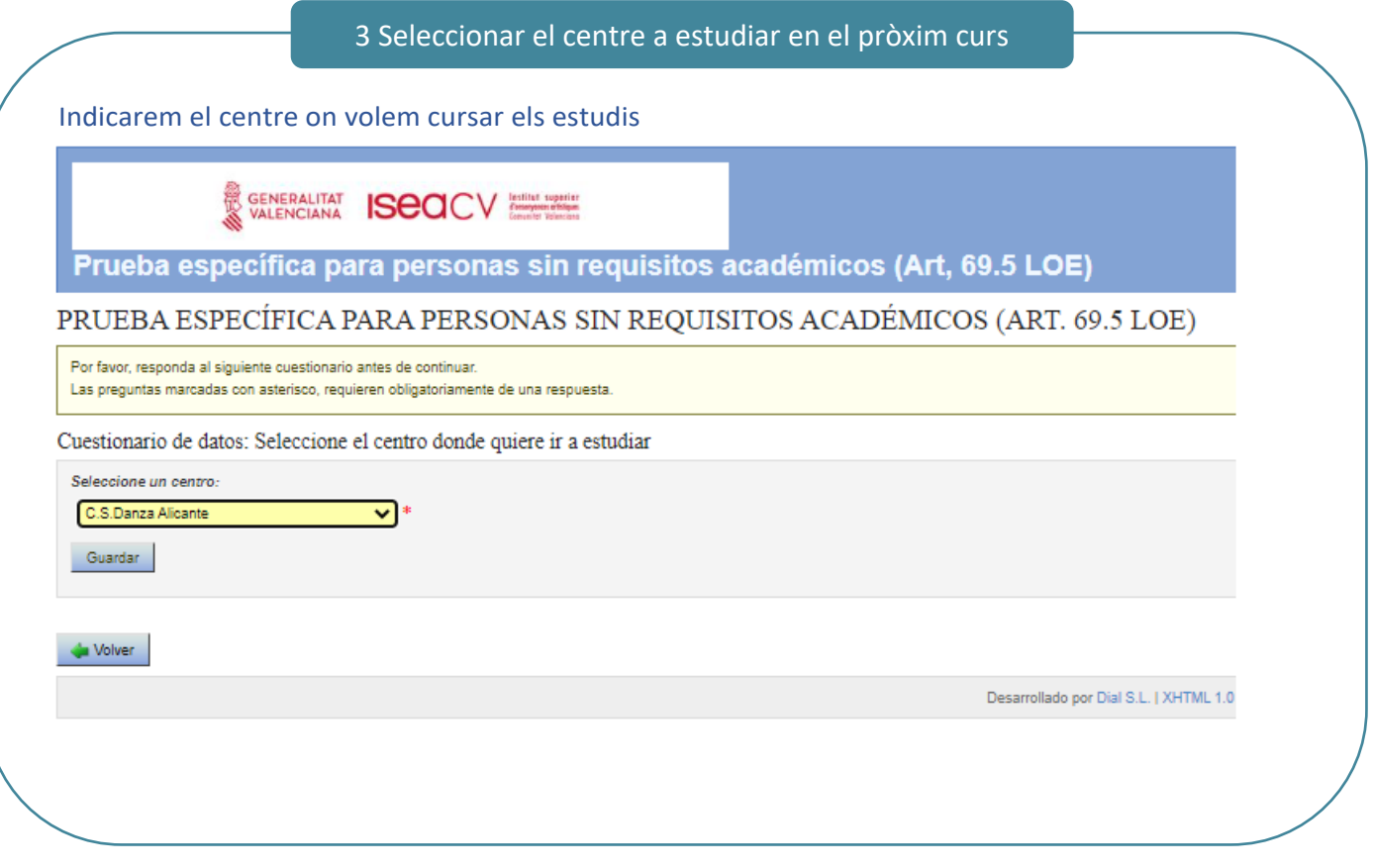

4 Indicació si existeix alguna necessitat educativa específica

Indicarem si tenim alguna necessitat educativa específica amb el valor sí o no:

GENERALITAT ISCOCV Antitud Superior

Prueba específica para personas sin requisitos académicos (Art, 69.5 LOE)

PRUEBA ESPECÍFICA PARA PERSONAS SIN REQUISITOS ACADÉMICOS (ART. 69.5 LOE)

Por favor, responda al siguiente cuestionario antes de continuar.

Las preguntas marcadas con asterisco, requieren obligatoriamente de una respuesta.

Cuestionario de datos: Inscripción prueba de acceso

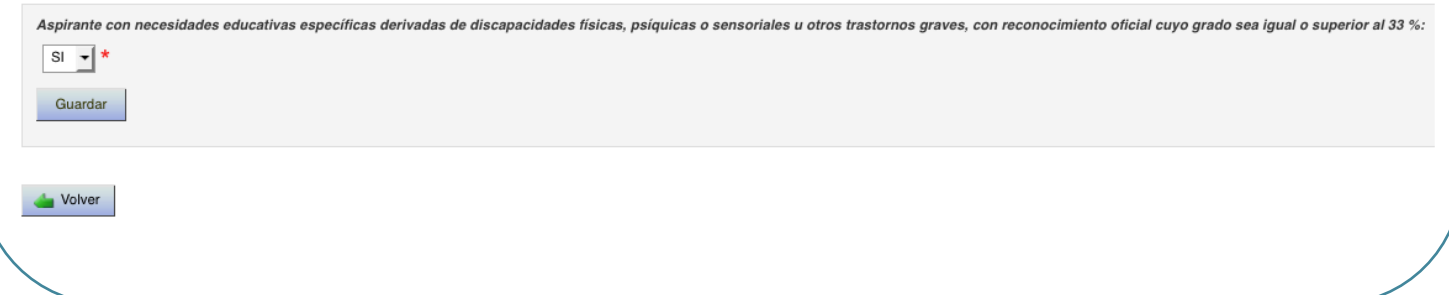

 $\sim$   $\sim$   $\sim$   $\sim$   $\sim$ 

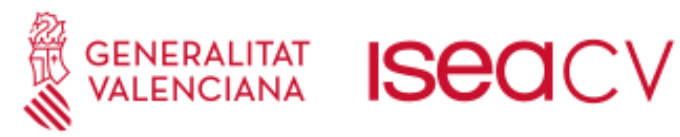

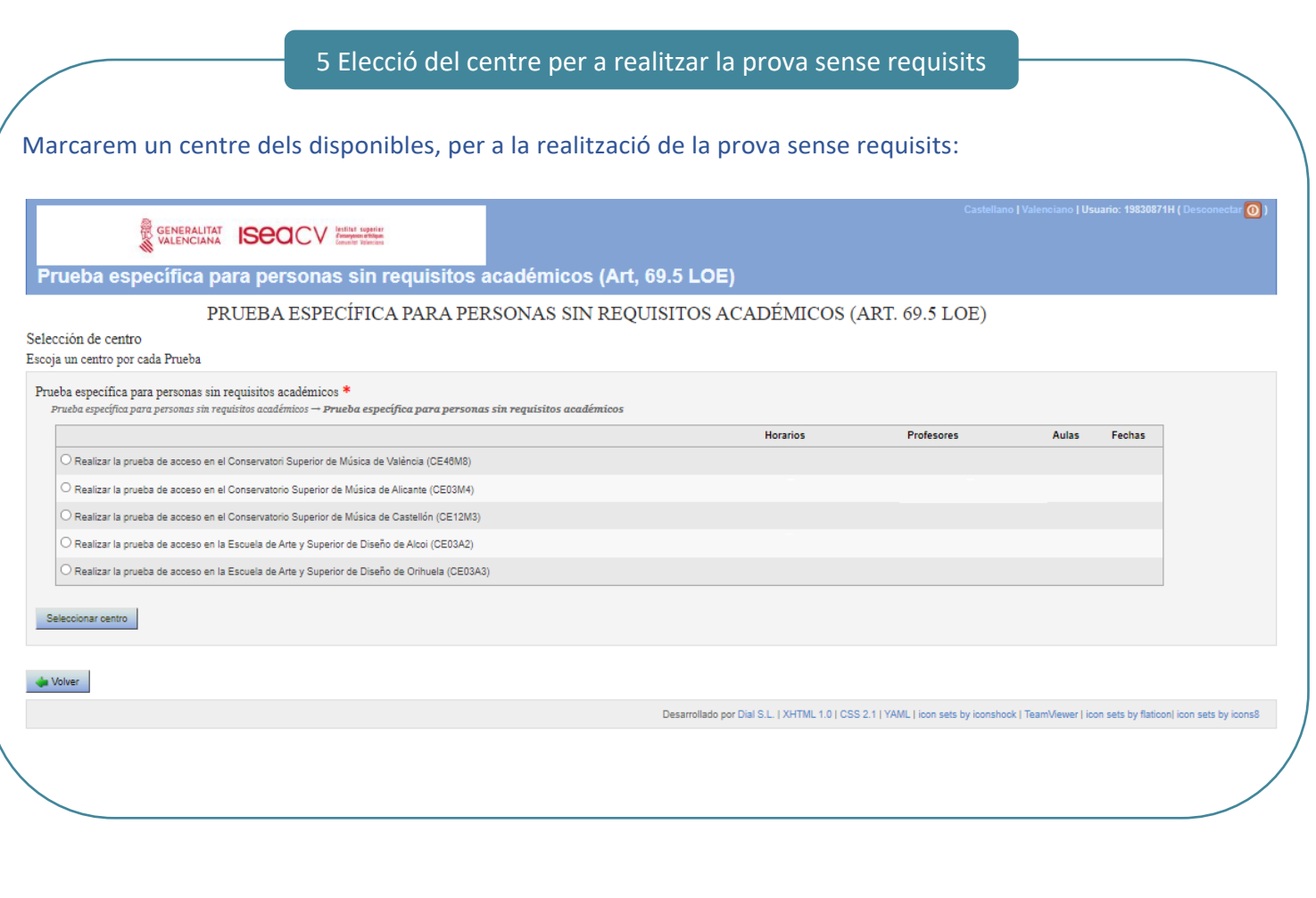

6 Selecció de la prova específica sense requisits acadèmics de l'anticipation.<br>Les

Es marcarà automàticament la prova i premem sobre continuar

GENERALITAT **ISCO**CV **And CONTRACT** 

Prueba específica para personas sin requisitos académicos (Art, 69.5 LOE)

Víctor Jiménez Cañada: PRUEBA ESPECÍFICA PARA PERSONAS SIN REQUISITOS ACADÉMICOS (ART. 69.5 LOE)

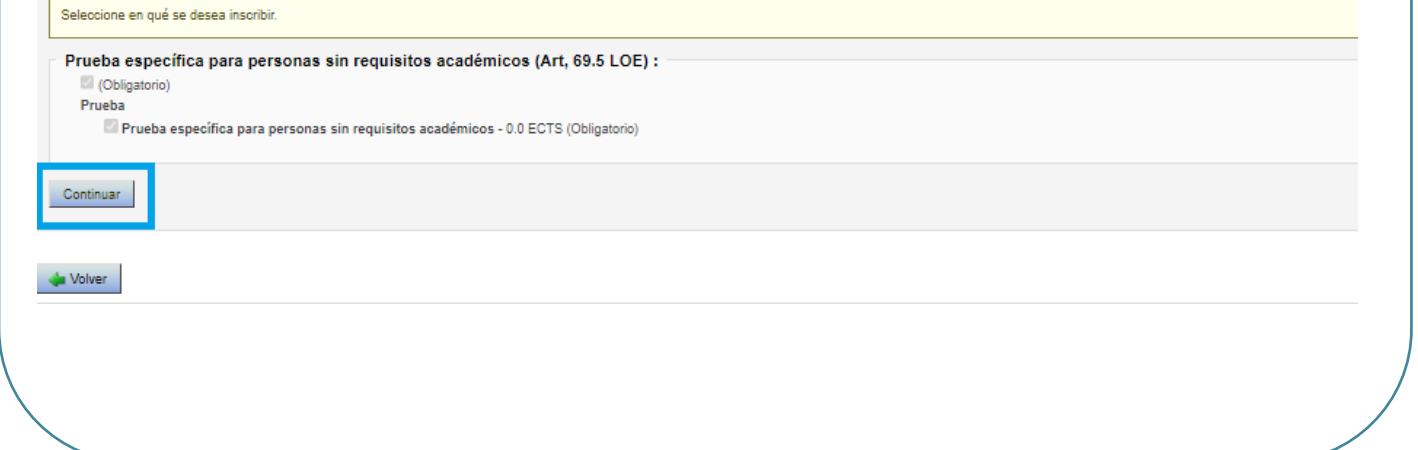

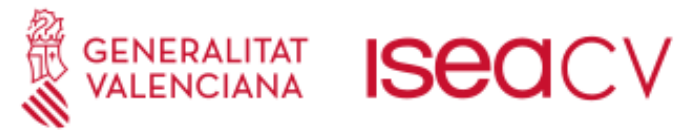

# 7 Selecció de l'import de pagament

Indicarem si tenim alguna situació de les quals es detallen a continuació per al càlcul de la taxa:

GENERALITAT ISCOCV (MARINE MODEL

Prueba específica para personas sin requisitos académicos (Art, 69.5 LOE)

PRUEBA ESPECÍFICA PARA PERSONAS SIN REQUISITOS ACADÉMICOS (ART. 69.5 LOE)

Seleccione el importe adecuado y cómo realizará el pago.

Importe Mimporte prueba: 20,13€ BONIFICACIONES/EXENCIONES Discapacidad con un grado igual o superior al 33% Reducción de 100,00 % sobre el precio  $\Box$  Familia monoparental categoría especial Reducción de 100,00 % sobre el precio  $\Box$  Familia monoparental categoría general Reducción de 50,00 % sobre el precio E Familia numerosa categoría especial Reducción de 100.00 % sobre el precio Familia numerosa categoría general Reducción de 50,00 % sobre el precio □ Persona en riesgo de exclusión social Reducción de 100,00 % sobre el preck □ Víctimas de actos de violencia sobre la mujer o sus hijos o hijas menores de 25 años Reduc .<br>ción de 100,00 % sobre el pre  $\square$  Victimas de bandas armadas y elementos terroristas Reducción de 100,00 % sobre el precio  $\Box$  otras Reducción de 100,00 % sobre el precio Pagos<sup>\*</sup>

**O** Único Único (100,00 % del importe): del 02/05/2023 al 24/05/2023

 $Confinuar$ 

### 8 Confirmació de la sol·licitud

#### Revisarem la sol·licitud, i procedirem a prémer sobre el botó de "Confirmar":

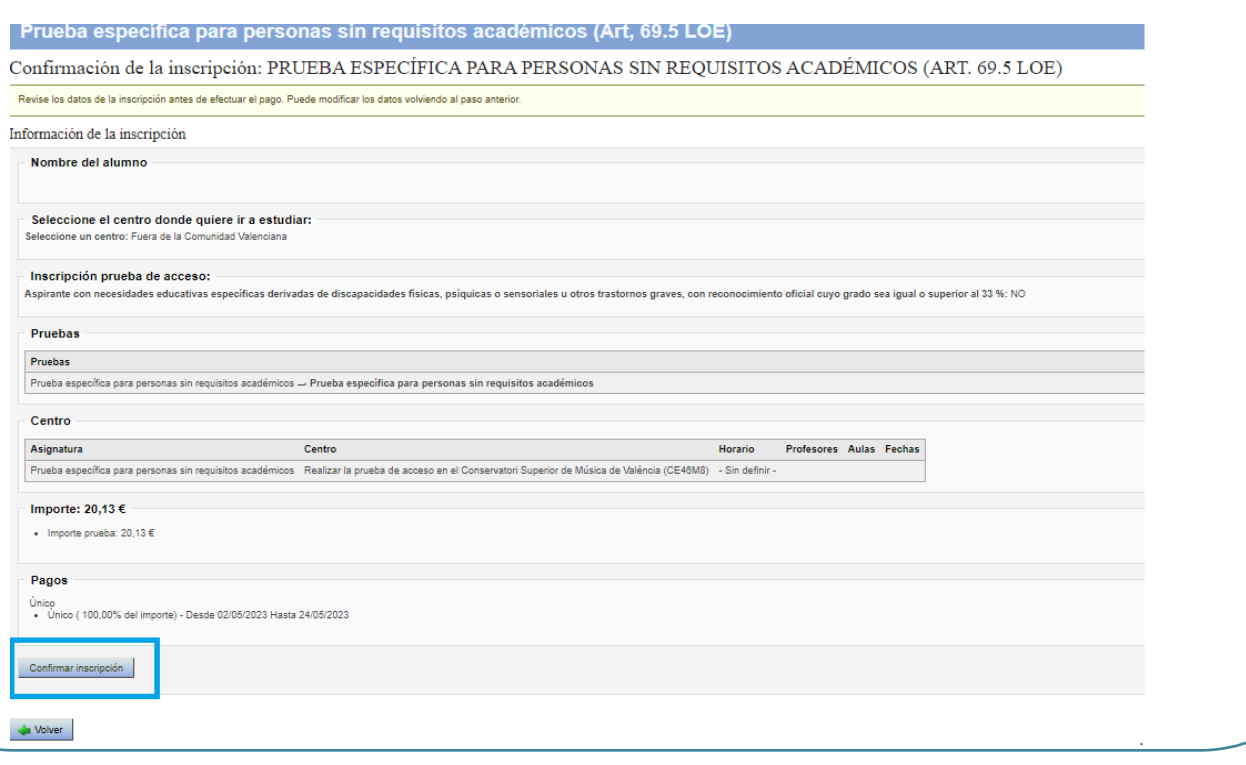

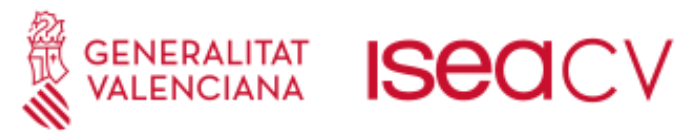

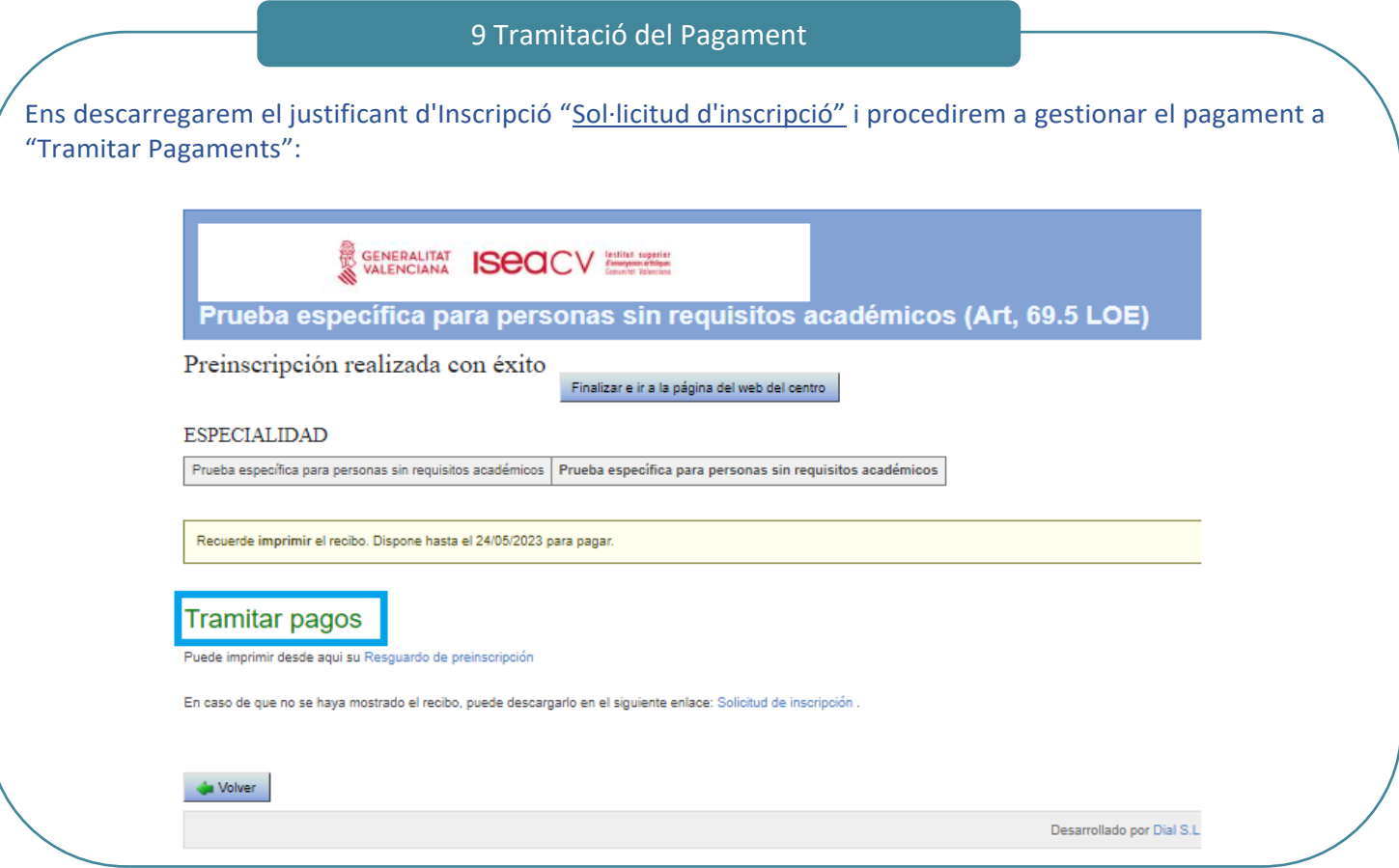

10 Realització del Pagament

Premerem sobre el botó "PAGAR", i ens portarà a la passarel·la de pagament.

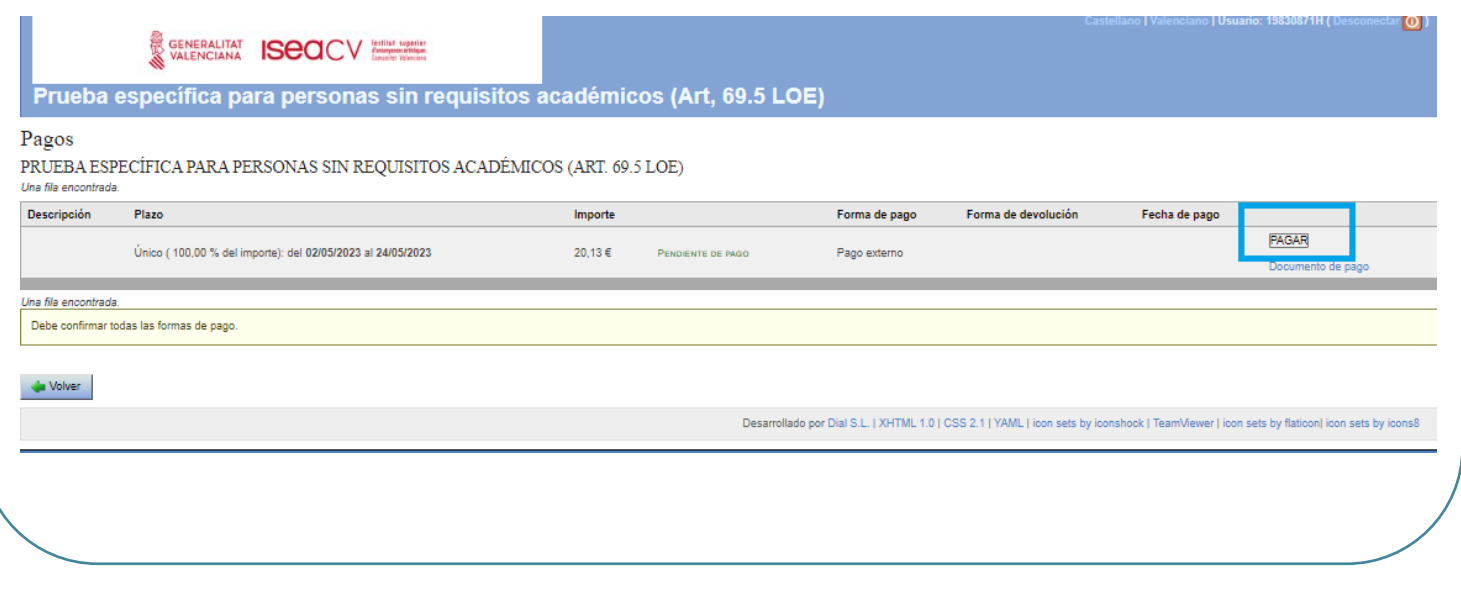

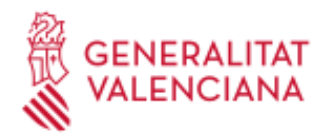

# GENERALITAT **ISCO**CV

## 11 Passarel·la de Pagament

Completarem els detalls de pagament en la plataforma i premerem sobre acceptar:

- 1. Seleccionarem el mateix centre que en el pas 4
- 2. Emplenem les dades personals
- 3. Indiquem amb el valor 1, en la prova que vulguem pagar les taxes.
- 4. Concretem si tenim alguna situació d'exempció o bonificació entre les disponibles
- 5. Premem sobre el botó **Acceptar**, per a pagar la taxa i **descarregar el justificant.**

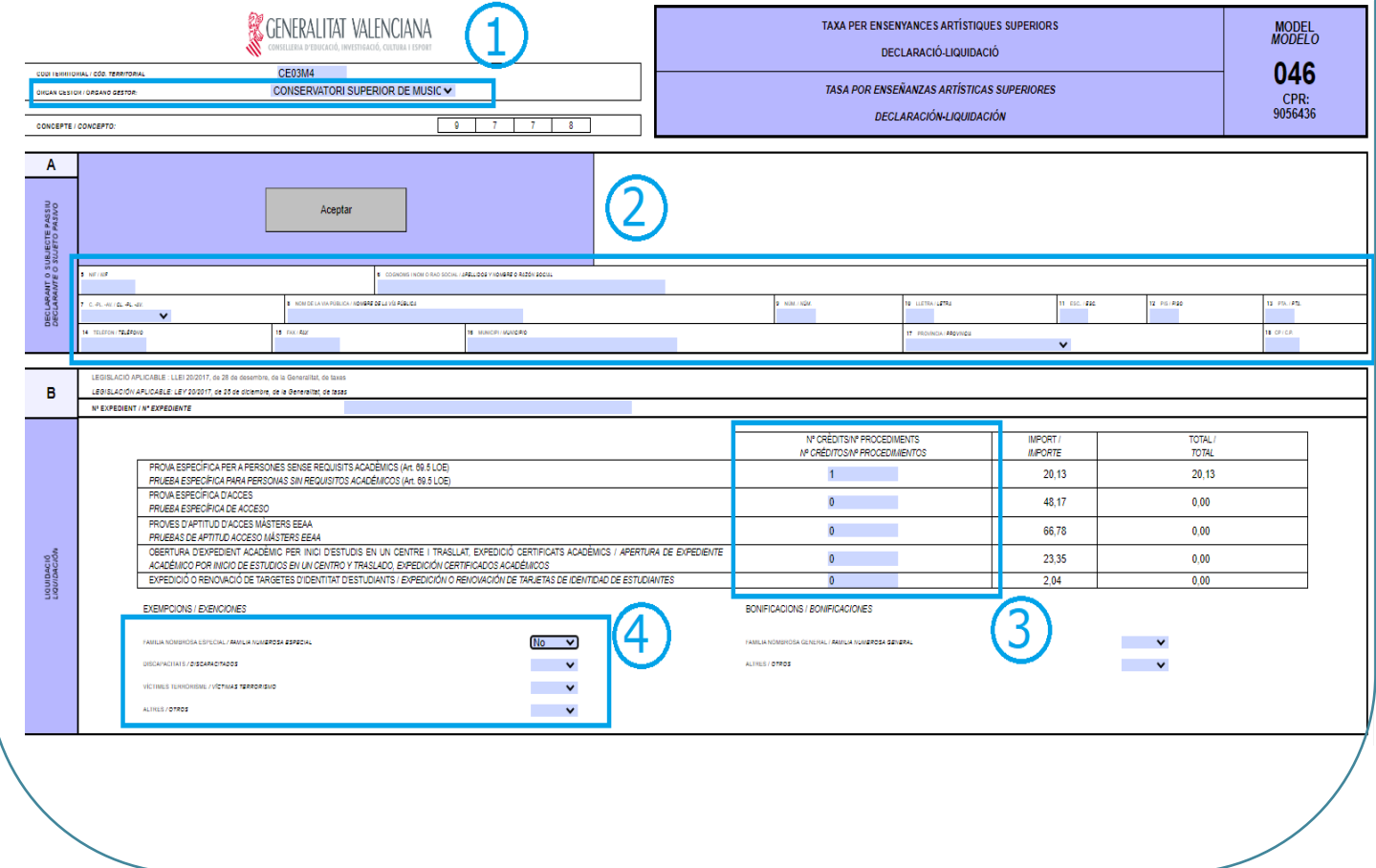

# 12 Enviament de documentació

**Una vegada realitzada la inscripció en línia, s'haurà d'enviar al correu** [inscripciones69.5@iseacv.es:](mailto:inscripciones69.5@iseacv.es) **1) DNI/NIF**

**2) Justificant de pagament de les taxes**

3) Si es dona el cas:

- documentació acreditativa de l'exempció o bonificació en les taxes
- documentació acreditativa de les necessitats educatives específiques derivades de discapacitats físiques, psíquiques o sensorials o altres trastorns greus, amb reconeixement oficial el grau del qual siga igual o superior al 33%.